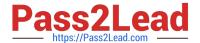

# C\_TS452\_2020<sup>Q&As</sup>

SAP Certified Application Associate - SAP S/4HANA Sourcing and Procurement

### Pass SAP C\_TS452\_2020 Exam with 100% Guarantee

Free Download Real Questions & Answers PDF and VCE file from:

https://www.pass2lead.com/c\_ts452\_2020.html

100% Passing Guarantee 100% Money Back Assurance

Following Questions and Answers are all new published by SAP Official Exam Center

- Instant Download After Purchase
- 100% Money Back Guarantee
- 365 Days Free Update
- 800,000+ Satisfied Customers

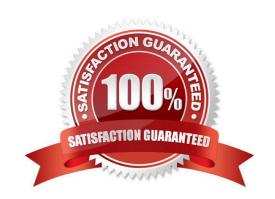

## https://www.pass2lead.com/c\_ts452\_2020.html 2024 Latest pass2lead C\_TS452\_2020 PDF and VCE dumps Download

#### **QUESTION 1**

What needs to be configured and assigned if pricing conditions in purchase orders should only be visible to certain users?

- A. User parameter EVO
- B. Field selection key for the activity category
- C. Field selection key for the transaction
- D. User parameter EFB

Correct Answer: A

#### **QUESTION 2**

When the procurement process is without a material master in SAP Materials Management, which configuration element do you assign to the valuation class? Please choose the correct answer.

- A. Material type
- B. Item category.
- C. Valuation area
- D. Material group

Correct Answer: D

#### **QUESTION 3**

There are multiple company codes and plants in your SAP S/4HANA system. You have set the valuation area to plant level. How can you reduce the effort to configure account determination?

- A. You can use the valuation grouping code to group together plants assigned to company codes with the same chart of accounts.
- B. You can use the valuation grouping code to group together plants assigned to company codes with different charts of accounts.
- C. You can use the account grouping code to group together plants assigned to company codes with different charts of accounts.
- D. You can use the account grouping code to group together plants assigned to company codes with the same chart of accounts.

Correct Answer: D

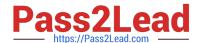

#### https://www.pass2lead.com/c\_ts452\_2020.html

2024 Latest pass2lead C\_TS452\_2020 PDF and VCE dumps Download

#### **QUESTION 4**

What can you control with the confirmation control key? There are 2 correct answers to this question.

- A. Default reminder levels
- B. The confirmation sequence
- C. Whether a confirmation is a prerequisite for a goods receipt
- D. The document type for inbound deliveries

Correct Answer: BD

#### **QUESTION 5**

Your company the classic procedure for purchase orders Which of the following activities can you perform when you release a purchase order? Note: There are 2 correct answers to this question.

- A. Delete the purchase order completely
- B. Enter the release code assigned to your user
- C. Reverse an already implemented release or rejection.
- D. Change the value of the purchase order item

Correct Answer: BC

<u>C TS452 2020 VCE</u> <u>Dumps</u> C TS452 2020 Practice
Test

C TS452 2020 Exam Questions